https://www.niagara-gazette.com/news/local\_news/falls-man-found-guilty-in-billing-fraud-case/article\_766beab7-214b-538f-82ab-1b95bcda91ca.html

# Falls man found guilty in billing fraud case

COURTS: Randall Keith McGovern faces possible sentence of life in prison.

Staff reports Apr 18, 2019

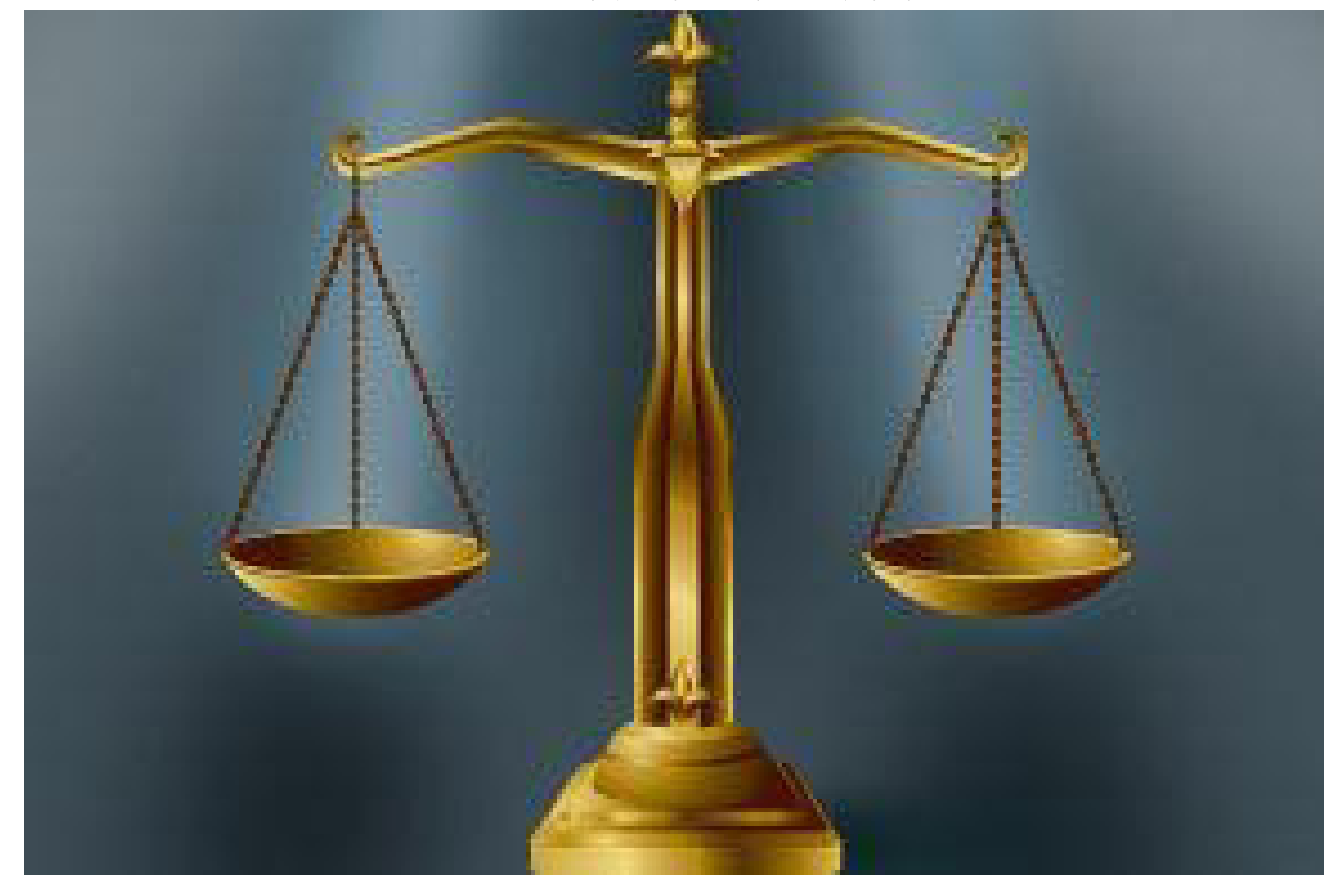

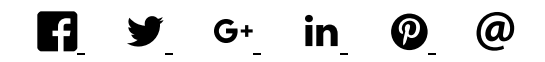

Erie County District Attorney John J. Flynn announces that a jury has found Randall Keith McGovern, 49, of Niagara Falls guilty, as charged on all five counts — third-degree grand larceny, second-degree forgery, third-degree attempted grand larceny, first-degree scheme to defraud and petit larceny.

During the summer of 2017, the defendant scammed three local businesses (Dunn Tire/Exxpress Tire Delivery, Shanor Electric Supply, Inc., and McCarthy Tire) out of more than \$10,000 of inventory. He placed telephone orders for inventory, which was then billed to an unwitting third party (Joe Basil Chevrolet, Ciminelli Real Estate and Modern Disposal) then delivered to the defendant.

McGovern, a prior felony offender who is currently on federal probation, faces a maximum possible sentence of life in prison when he is sentenced by Erie County Court Judge Suzanne Maxwell Barnes on May 22. He was remanded without bail.

Flynn commended the investigative work of Detective John Politowski of the NFTA Police Department as well was Detectives Eric Broska and Terrence Griffin of the Cheektowaga Police Department.

The case was prosecuted by Assistant District Attorneys Christopher P. Jurusik and Brian P. Dassero of the DA's Special Investigations and Prosecutions Bureau.

### 0 comments

#### Sign in

## 1 person listening

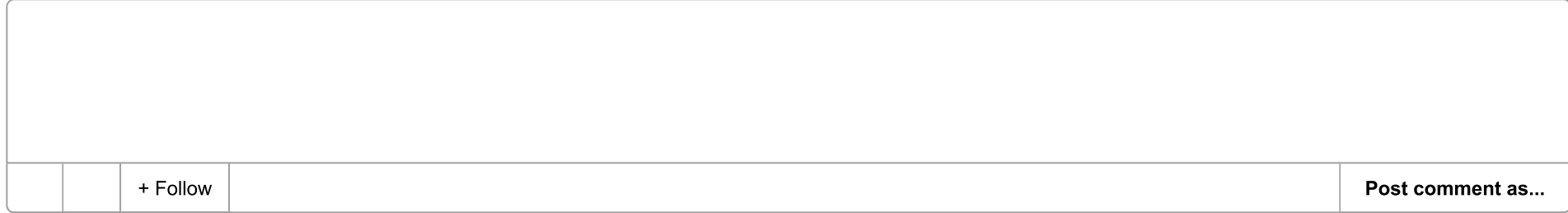

Newest | Oldest

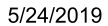

#### Falls man found guilty in billing fraud case | Local News | niagara-gazette.com

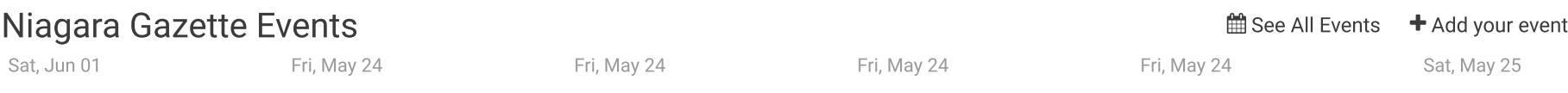

 $\blacktriangleright$ 

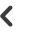

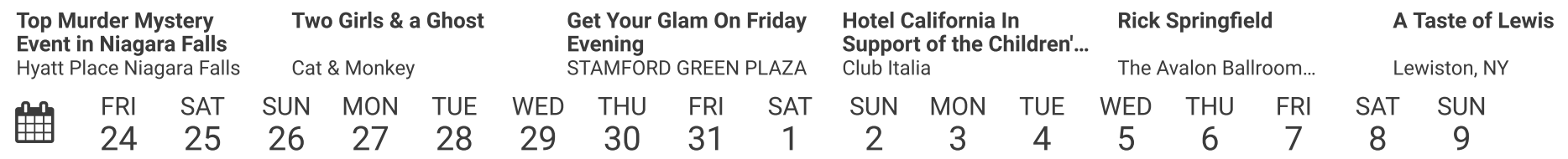

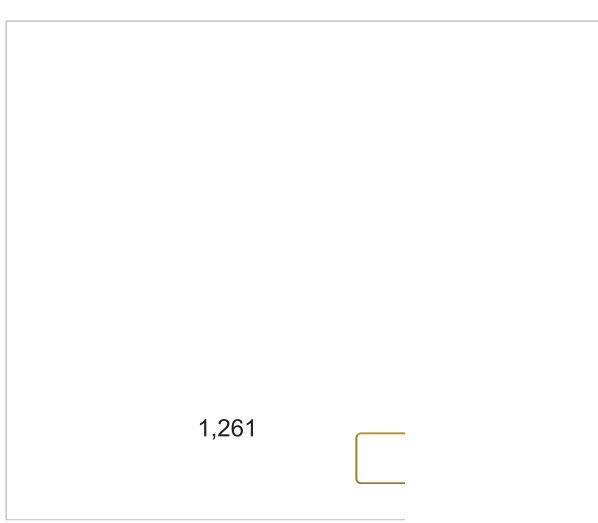